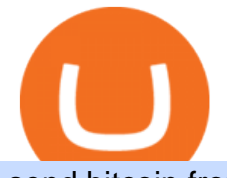

## send bitcoin from uphold binance app uk mt4 setup reddit ethtrader best company to buy stocks online co

Ready To Trade Options? - 5 Winning Options Strategies https://lvena26b6e621o8sl2qkx1ql-wpengine.netdna-ssl.com/wp-content/uploads/2017/08/keepkey.jpg|||The Best Bitcoin Wallet Reviews for 2018 | CoinCentral|||2000 x 838 The Complete Guide to Coinbase Fees (and How to Avoid Them) 2. Cash out your funds. From a web browser: From a web browser select your cash balance under Assets. On the Cash out tab, enter the amount you want to cash out and then click Continue. Choose your cash out destination and then click Continue. Click Cash out now to complete your transfer. From the Coinbase mobile app: Tap > Cash out Best Long-Term Stocks to Buy - Experts Name Best Stock Picks 5 Best Coinbase Cryptocurrencies to Buy https://www.cfxteambuild.co.uk/wp-content/uploads/2020/07/Screenshot\_20200717-202250\_Chrome.jpg|||Ca sh FX Withdraw & amp; Upgrade with Exodus - cash fx|||1080 x 1772 https://preview.redd.it/9uc91jrup5zz.png?auto=webp&s=884a2bde676d2bf1aea9b40f7eb406f72d38f6d5|| |Warning: Fake coinbase transaction email : ethtrader|||1080 x 1920 Worlds Top Options Experts - Best Options Trading Strategy? https://dailycoin.com/wp-content/uploads/2020/06/how-to-trade-cryptocurrency-1.jpg|||How Do You Cash Out a Bitcoin? [Beginner's Guide] - DailyCoin|||1920 x 1280 The cryptocurrency market has come of age in the past couple of years. Many thought the Covid-19 crypto enthusiasm would fade away, but the opposite has transpired so far this year. https://www.icarbide.com/wp-content/uploads/2020/09/MT4-er25-tool-holder-2.jpeg|||M16 MT4 ER25 MILLING COLLET CHUCK TOOL HOLDER - icarbide|||1500 x 1500 Sending Money Between Traditional and Cryptocurrency Wallets. 1. Funding Your Uphold Wallet. Once you are a verified member, you can connect your bank account or credit or debit card to your Uphold wallet. If you . 2. Fiat to Cryptocurrency. 3. Cryptocurrency to Cryptocurrency. 4. Cryptocurrency . Download and Install MetaTrader 4 (MT4) for Windows - How to . https://i0.wp.com/atozmarkets.com/wp-content/uploads/amandeep-sonewane/2020/04/Annotation-2020-04-15 -152928.jpg?ssl=1|||EMA Reversal Swing MT4 Forex Trading Strategy - Free Download|||1665 x 941 The Instant Card Cashout transaction fee of up to 2% of any transaction and a minimum fee of £0.55 or 0.55. The minimum cashout amount must be greater than the fee of £0.55 or 0.55. For US customers The Instant Card Cashout transaction fee of up to 1.5% of any transaction and a minimum fee of \$0.55. How to transfer Bitcoin from Uphold to another wallet - Quora In #Altcoins. In a recent video, crypto analyst Austin Arnold, Co-Founder and host of the Altcoin Daily YouTube channel, named six altcoins on Coinbase that he believes have the potential for huge gains in 2021. In this article, we highlight some of his comments regarding these cryptoassets. https://www.finder.com.au/finder-au/wp-uploads/2021/04/Coinbase-IPO\_1800x1000\_Finder.jpg?fit=5400|||C oinbase shares soar 60% at IPO then crash: Is it too ...|||1800 x 1000 Instant card withdrawal. Up to 1.5% of any transaction and a minimum fee of \$0.55. Coinbase considers both fees when you preview a transaction. A U.S. customer making a purchase above \$204, for example, will have the fee assessed at the 1.49% rate up to the maximum purchase amount. http://1.bp.blogspot.com/-FLsm9UHQvFs/ThwbJI2llFI/AAAAAAAABHc/eVrBnWKzbMc/s1600/2011-07-1 2+eu+ew+2.gif|||Count Elliott Wave in 10 Sec|||1157 x 914 Best Online Brokers For Stocks In January 2022 Bankrate https://preview.redd.it/o620vxl9wmj41.png?auto=webp&s=06283bfca258dfd95b437f7b5cbdc1b117a5ee 5e|||Loopring 3.0 can settle up to 2,025 trades per second ...|||1200 x 800 https://blog.abuiles.com/assets/truffle-rinkeby-1.png|||How To Buy Bitcoin Using Robinhood | How To Get Bitcoin ...|||1670 x 1018

https://bitcoinist.com/wp-content/uploads/2018/12/photo\_2018-12-21\_09-10-03.jpg?crop|||Best App To Trade

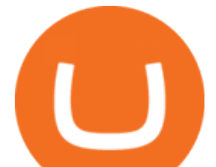

Cryptocurrency Uk : What are the best UK ...|||1280 x 1068

Copy trading is a sub-category of social trading however the services offered by social trading and copy trading networks differ in several key aspects. Social trading is a general classification of a type of trading technique, whereas copy trading refers to those platforms that allow traders to automatically copy the trading signals of other .

https://external-preview.redd.it/fSIwrmyDQYUwxd0nHNee79RdXcGJmNX\_WtAkCnEeFS4.jpg?auto=webp &s=399b8897585e7b4233de07f1a536cf9ef292b2b5|||MetaMasks New UI Has Begun to Roll Out : ethtrader|||1200 x 835

https://evancarthey.com/wp-content/uploads/2019/01/Screenshot\_20190114-131444.png|||2018 Forex Results - How Did I Do For The Year? Gain or Loss?|||1080 x 2160

How to Withdraw Money From Coinbase to Bank Account

Ethtrader

https://www.zawya.com/images/cia/zAmp/210630132558QEGP.JPG|||Crypto exchange Binance signs Dubai World Trade Centre ...|||1200 x 800

https://www.crypto-news.net/wp-content/uploads/2018/10/bigstock-Pnc-Bank-Exterior-And-Logo-182649274 .jpg|||9th Largest Bank in the US Joins Ripple | Crypto-News.net|||1600 x 1025

Crypto Analyst Austin Arnold Says These Are the Six Best .

https://uphold.com/en/blog/wp-content/uploads/2019/04/Blogpost.jpeg|||GiveTrack by BitGive is now live on Uphold - Uphold Blog|||2000 x 1125

Download MetaTrader4 for Windows with this MT4 installation file. Open the MT4.exe file and run the installation process. Configure the trading platform. Complete the setup on your local PC. Once MT4 has been downloaded and set up in the trader $&\#39$ ; computer, the trader immediately receives access to live price data from the Forex markets.

Here are our top picks. Here are the best online brokers for stocks in 2022: Fidelity Investments TD Ameritrade Charles Schwab Robinhood E-Trade Interactive Brokers Merrill Edge What is an online.

/r/EthTrader DONUTS Surge Following Reddit Launch & amp; Issuance Halving By Lucas Campbell May 22, 2020 In the past week, Reddits Community Points announcement has brought a significant amount of attention to the Ethereum and DeFi ecosystem. Wow. @reddit mobile app now has an integrated Ethereum wallet and they $&\#39$ ; ve launched community currencies!

Binance Uk App : CryptoOblast

https://uphold.com/en/blog/wp-content/uploads/2015/11/no-bitcoin.jpeg|||No Bitcoin? No Problem. Funding your Uphold account just ...|||1840 x 1036

Buy Bitcoin - Buy BTC - Uphold

Free Forex Trade Copier for MT4, MT5, cTrader, FXCM and LMax

Coinbase pricing and fees disclosures Coinbase Help

Binance Uk App : CryptoOblast

https://globalresourcebroker.com/wp-content/uploads/2015/05/dreamstime\_m\_41597151.jpg|||?????????????? ????????????????????????????????????????????|||1920 x 800

Binance Mobile and Desktop Downloads - Use our Crypto Trading App for your phone or a desktop application to trade on your Mac or windows machine

Check out our shortlist of the best online stock brokers for beginners -- including Robinhood and TD Ameritrade. Be sure to check out the brokerages that offer fractional shares.

https://image.jimcdn.com/app/cms/image/transf/dimension=origxorig:format=png/path/s2e2ea4a9b3965dd1/i

mage/i89496c1906a8ce25/version/1433599964/triangle-trading-by-xard777.png||Triangle Trading by Xard777 - Forex Strategies - Forex ...|||1820 x 858

What are the fees on Coinbase Pro? Coinbase Pro Help

https://external-preview.redd.it/l6mLBbKC8TLp75xdqvUt-4KOZVTBVwde1Tbd5GSXqQM.jpg?auto=webp

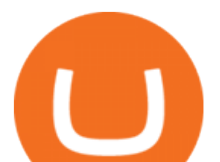

&s=9df750283321125befe2ab4dabc18edc81c79bf7|||With release of deposit address, Ethereum 2.0s Phase 0 ...|||1745 x 950

Download - Binance

Download the advanced forex trading platform, MetaTrader 4, at FOREX.com. Try it for free with our free demo trading account.

Send money to friends and family worldwide Uphold Help Center

Visit for The Binance Uk App. Binance is the best cryptocurrency exchange in the world and it  $&\#39$ ; user base is worldwide across over 182 countries. Binance is also the most used cryptocurrency exchange, it  $&\#39$ ; s extremely easy to use and learn. Additionally, you can earn a 20% commission discount on each purchase. 20% Binance Referral Code: T8DGFFIZ

/r/EthTrader DONUTS Surge Following Reddit Launch & amp; Issuance.

Setup. Appearance and properties of each chart in the terminal can be set up individually. To do so, one has to execute the " Charts Properties. " menu command, the chart context menu command of the same name, or press F8. These actions result in appearing of the " Properties " window that can be used for setting of the color of various elements of the chart (the "Colors") tab:

Visit for The Binance App Uk. Binance is the best cryptocurrency exchange in the world and it  $&\#39$ ; user base is worldwide across over 182 countries. Binance is also the most used cryptocurrency exchange, it  $&\#39$ ; extremely easy to use and learn. Additionally, you can earn a 20% commission discount on each purchase. 20% Binance Referral Code: T8DGFFIZ

Copy Trading ( 2022 Ultimate Guide )

https://uphold.com/en/blog/wp-content/uploads/2018/07/HOW-TO-BUY\_FEATURED.png|||How to Buy Cryptocurrency | Uphold Blog|||1841 x 1037

https://www.moneysense.ca/wp-content/uploads/2013/04/smartphones\_322.jpg|||smartphones\_322|||4476 x 3475

11 Best Online Stock Brokers for Beginners of January 2022 .

Current Coinbase Coins List 2022 - New Trader U

Setup - Working with Charts - MetaTrader 4 Help

Instant Cashouts Coinbase Help

Trusted by millions of users worldwide. Get started today and buy Bitcoin, Ethereum, ChainLink, Rune, Cardano, Binance Coin, SHIB, and more, all with some of the lowest fees in crypto. Additionally, explore awesome art and collectibles on Binance NFT marketplace! Binance App is available only to non-U.S. citizens and residents.

One - On the Uphold platform Mobile App. 1 - Tap at the bottom of your screen. 2 - Tap From and choose any funding source (c rypto, national currencies, utility tokens, stable coins or metals) and enter the amount. 3 -Tap To, select contacts\* in the top menu (scroll to the right) and choose the recipient. 4 - Choose the currency/asset your friend receives

7 Best Coinbase Cryptos to Buy for Your Portfolio InvestorPlace

Trade Nearly 24hrs a Day - SPX Index Options - cboe.com

Best Coinbase Coins To Buy in 2021: Best Coinbase Crypto .

Videos for Mt4+setup

https://coincodex.com/en/resources/images/admin/news/binance-is-getting-r/binance-uk.jpg:resizeboxcropjpg? 1580x888|||Binance Is Getting Ready to Launch Regulated Exchange in ...|||1580 x 888

Videos for Reddit+ethtrader

https://thecoinrise.com/wp-content/uploads/2019/12/Coinbase-Review-Cryptocurrency-Exchange-Review-202 0-1068x769.jpg|||Coinbase Review 2020 - Easy Way to Buy & amp; Sell Cryptocurrency|||1068 x 769 Binance App Uk : CryptoOblast

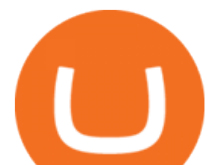

https://www.mactechonsite.com/wp-content/uploads/BoringMill1-1024x768.jpg|||Boring Mills | Mactech On-Site Solutions|||1024 x 768

https://dailycoin.com/wp-content/uploads/2020/06/how-to-trade-cryptocurrency-1-1200x800.jpg|||How Do You Cash Out a Bitcoin? [Beginner's Guide] - DailyCoin|||1200 x 800

https://external-preview.redd.it/DURj1PyKVtfMFb9yDs5UfMEUj8wx-UF1TodUKYjgQ0c.jpg?auto=webp& amp;s=c2e32e1b6de39279df2f6ce6753d7d3c1c5feb8e|||Ethereum Price Prediction for 2020 - 2025 : ethtrader|||1875 x 1111

https://static.vecteezy.com/system/resources/previews/000/173/323/original/concession-stand-vector-illustrati on.jpg|||Concession Stand Vector Illustration 173323 Vector Art at ...|||1400 x 1100

7 Best Online Stock Trading Platforms of 2022 Money

https://static01.nyt.com/images/2017/02/07/us/09TORTURE/00TORTURE-COMBO-superJumbo.jpg|||Ninth Amendment: TRUMPRUSSIA1 Russia Interference 2016 ...|||2048 x 1365

https://nexowalletpay.com/wp-content/uploads/2021/05/IMG-1348-2048x1152.png||Cryptocurrencies Nexo Wallet Pay|||2048 x 1152

https://i.imgur.com/LnJsQQA.jpg|||The 50 "Ethereum Killers" : ethtrader|||1242 x 1078

Read my own experience with Copy Trading. If you are looking for a free trading bot, try Poinex, they only charge trading fee, not month on month fixed pricing. Also Try Pionex Levereged Tokens to.

1 - Tap at the bottom of your screen. 2 - Tap to expand the field and enter the amount you want to send in your local currency. 3 - Tap From and select one of your cryptos, e.g., Bitcoin. 4 - Tap To, select contacts<sup>\*</sup> (scroll to the right) in the top menu and choose the recipient.

With that in mind, here are nine of the best stocks to look into in January of 2022: 1. Amazon (NASDAQ: AMZN) The coronavirus pandemic is a horrible thing. More than 219 million people around the world have gotten sick, with more than 4.55 million people losing their lives. Theres no downplaying the seriousness of this illness.

https://www.unitedway.org/i/blog/5.7.21 cryptoblog.v2.png||How Does Cryptocurrency Work and How Can You Invest ...|||3334 x 2084

https://cdn-images-1.medium.com/max/1600/1\*e3bibHLzf-ZjQrWJ\_JBCew.jpeg|||The 10 best crypto portfolio tracker apps Block ...|||1400 x 878

E<sup>\*</sup>TRADE has long been one of the most popular online brokers. The company $&\#39$ ; \$0 commissions and strong trading platforms appeal to active traders, while beginner investors benefit from a large.

Welcome to /r/EthTrader, a 100% community driven sub. Here you can discuss Ethereum news, memes, investing, trading, miscellaneous market-related subjects and other relevant technology. 1.8m.

http://www.forex.glass/wp-content/uploads/2014/10/mt4-setup-2.png|||How To Set Up Metatrader 4 (MT4) & Place Orders|||1680 x 935

Algorand ALGO Coin 3,935; Elrond EGLD Coin 3,797; Binance Coin BNB Coin 3,468; Axie Infinity AXS Token 3,035; Top Stacking Coins 2,999; Metahero HERO Token 2,943; YieldFarming 2,909; Alien Worlds TLM Token 2,831; Solana SOL Coin 2,766; Cardano Ada Coin 2,702; Enjin ENJ Coin 2,359; Feg Feg Token 1,949; IoTeX IOTX Coin 1,839

How do I cash out my funds? Coinbase Help

Best way to cash out and and pay lowest fee on Coinbase .

https://g.foolcdn.com/editorial/images/566091/gettyimages-883865986.jpg||The Biggest Food Delivery Company in China Caps Off a ...|||2119 x 1414

In this video, I'Il be demonstrating how to buy cryptocurrency (I purchased DOGE but this applies to any crypto) using the Binance mobile application. ???? Vid.

Top 5 Best Metaverse Crypto to Buy on Coinbase in 2022 ???? .

If you want to build or add to a portfolio, these seven Coinbase cryptos have the best potential for gains: Bitcoin Bitcoin Cash (CCC: BCH-USD) Ethereum (CCC: ETH-USD) Polkadot (CCC: DOT-USD).

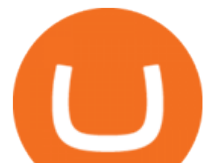

https://s3.envato.com/files/251725756/screens/newdashboard.png|||Crypto Alert App Android - Crypto Alerts Portfolio Widget ...|||1370 x 2446

https://quotefancy.com/media/wallpaper/1600x900/1584065-Larry-Hite-Quote-I-have-two-basic-rules-aboutwinning-in-trading.jpg|||Larry Hite Quote: I have two basic rules about winning in ...|||1600 x 900

https://www.registrationchina.com/wp-content/uploads/2020/10/china-new-business-license.jpg|||How to set up Trading company in China - Import & Export ...|||1200 x 1146

https://images.freeimages.com/images/large-previews/2db/static-snow-1519563.jpg|||Free Static Snow Stock Photo - FreeImages.com|||1280 x 960

Avoid IOTA like plague : ethtrader - reddit

Uphold Wallet Review 2022 - Features, Fees, Pros & amp; Cons

https://www.kingfisherbrixham.co.uk/images/eti\_base\_code\_poster.jpg|||Kingfisher Brixham - Ethical Trading Initiative|||1240 x 1754

Spending USDC with Coinbase Card has no fee, however Coinbase charges a flat 2.49% transaction fee on all purchases including ATM withdrawals made with other cryptocurrency. We facilitate the sale of your cryptocurrency each time you make a purchase, which is why there  $&\#39$ ; a fee for cryptocurrency purchases.

Comfortably browse Binance with your local network provider for a hassle-free trading experience. Download Now > Revolutionize your trading--Download the desktop app today.

https://cdn-images-1.medium.com/max/1600/0\*T3SD7xF21MP8SSV0|||How To Transfer Bitcoin From Coinbase To Personal Wallet ...|||1600 x 1033

https://www.investopedia.com/thmb/woHEhmAozC\_BI1atYo-WM-J8dJk=/3667x2444/filters:fill(auto,1)/Gett yImages-172933942-6dfbd8f7a6fb49a6862c6293557c16a2.jpg|||Buy and Hold Definition|||3667 x 2444

Here are 2 of the best coins that are NOT on Coinbase and where you can get them. Binance Coin (BNB): Binance Coin is the native asset of the Binance Smart Chain (BSC). The BSC is a smart contract .

Copy-trading: Copy Trading is a software application that enables individuals in the financial markets automatically to copy positions opened and managed by another selected really. This technique allows traders to copy certain trading strategies. Copy-trading links a portion of the copying traders that funds to the copied investors account.

Coinbase Fees: A Full Breakdown of How To Minimize Costs .

E<sup>\*</sup>TRADE has long been one of the most popular online brokers. The company $&\#39$ ; \$0 commissions and strong trading platforms appeal to active traders, while beginner investors benefit from a large.

How To Buy DOGECOIN On Binance Mobile App (UK) - YouTube

Download Metatrader 4 |MT4 for Windows| FOREX.com

Binance Desktop

Welcome to /r/EthTrader, a 100% community driven sub. Here you can discuss Ethereum news, memes, investing, trading, miscellaneous market-related subjects and other relevant technology. Donuts reward posters, commenters, and moderators for their contributions to the subreddit. They are distributed monthly and used to weight your vote on polls.

Send from Binance to Coinbase, trade to fiat and send to paypal and cashout at ATM with Paypal cash card in less than 10 minutes on average. I do have to pay ATM fees if out of network. I think it ' s awesome. BTY, I also go through Coinbase pro due to less trading fees. 4.

Best Crypto Copy Trading Platforms and Apps Copy Trade in .

MT4 Copy Trading

https://external-preview.redd.it/0HFP5iBdvJLJnspUU6iXuJIcDLqAml\_vBI7BFCFrPJo.jpg?auto=webp& s=d25ed6fc24668ed45723069446f923098c2fb42c|||Got this Scam ad on YouTube. Idk how to report this stuff ...|||3024 x 1727

Copy-trading on eToro doesnt involve fees for copied traders as traders are being directly paid through eToro

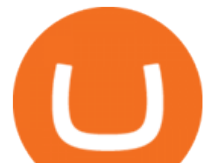

Popular Investor Program. That means that you pay no management fees and that you can copy any traders portfolio at no additional costs.

Fortunately, Coinbase appetite for new coins seems to be growing, and they are much quicker to add new tokens on their platform nowadays. This means you can stay in the safe Coinbase environment and still have a chance to buy into new projects with high upside.

https://images.cointelegraph.com/images/1434\_aHR0cHM6Ly9zMy5jb2ludGVsZWdyYXBoLmNvbS9zdG9y YWdlL3VwbG9hZHMvdmlldy80MmFiM2FiMWQ3MTRiYjRmNGU0MTRkNzEzMTVjODFjYy5qcGc=.jp g|||Bloomberg BTC Bombshell, Coinbase Fury, Ether vs. Tether ...|||1434 x 955

Visit for The Binance Uk App. Binance is the best cryptocurrency exchange in the world and it' user base is worldwide across over 182 countries. Binance is also the most used cryptocurrency exchange, it  $&\#39$ ; extremely easy to use and learn. Additionally, you can earn a 20% commission discount on each purchase. 20% Binance Referral Code: T8DGFFIZ

Download binance app ios 2019, download binance app on iphone .

Buy, Sell & amp; Store Bitcoin - #1 Rated Crypto Exchange

Heres how to withdraw money from Coinbase to your bank account: Open the Coinbase app and tap on the reverse icon. Tap on Sell. Select the asset that you want to sell. Enter the amount of crypto that you want to sell. Tap on Sell now. Tap on Withdraw funds. Enter the amount that you want to .

Download MetaTrader 4. Download MetaTrader 5 next generation trading platform. Download MetaTrader 4 for PC to receive the most powerful and convenient tool for technical analysis and trading in the markets. During the first launch, you will be prompted to open a free demo account allowing you to test all the features of the trading platform.

Binance cryptocurrency exchange - We operate the worlds biggest bitcoin exchange and altcoin crypto exchange in the world by volume

https://quickpenguin.b-cdn.net/wp-content/uploads/2020/10/Best-Places-to-Buy-Tether-in-the-UK-Binance-G BPUSDT-Market.png|||How to Buy Tether (USDT) in the UK [Updated 2021]|||1600 x 843

5 BEST Copy Trading platforms & Apps [Copy Trade in 2022]

https://static.vecteezy.com/system/resources/previews/000/516/489/original/cargo-container-vector-illustration .jpg|||cargo container vector illustration - Download Free ...|||5669 x 3780

Best forex indicator - Download for free

https://www.moneysense.ca/wp-content/uploads/2015/06/3629579454\_65684b02ba\_o.jpg|||(alaskapine/Flickr) |||1200 x 900

Best Cryptocurrencies on Coinbase Ranked Benzinga Crypto

Deposit (Add Cash) Fee: Withdrawal (Cash Out) Fee: ACH: Free: Free: Wire (USD) \$10 USD: \$25 USD: SEPA (EUR) 0.15 EUR: 0.15 EUR: Swift (GBP: Free: £1 GBP

With Uphold, you can buy digital currencies in just 11 clicks - even if you dont have an account yet. Nothing could be easier. Heres how fast it is to get started: 1. Go to Uphold.com and click sign up. 2. Enter your email address and personal details. 3. Click the link we send you and create a password and youre off to the races! Buy/Sell Bitcoin, Ether and Altcoins - Binance

https://www.forexmt4indicators.com/wp-content/uploads/2018/07/dss-divergence-forex-trading-strategy-03.p ng|||DSS Divergence Forex Trading Strategy | Forex MT4 Indicators|||1371 x 862

https://www.usnews.com/dims4/USNEWS/47b3f1a/2147483647/resize/1200x>/quality/85/?url=http:%2F %2Fmedia.beam.usnews.com%2F10%2F9b%2F7728775d49e897c0522698293b40%2F200814-stackedgoldb ars-stock.jpg|||9 of the Best Gold ETFs to Hedge Volatility | Funds | US News|||1200 x 799

https://coindoo.com/wp-content/uploads/2018/11/litecoin\_ltc\_crypto\_wallet.png|||litecoin\_ltc\_crypto\_wallet -Coindoo|||1602 x 929

Best Online Stock Brokers for Beginners for January 2022 .

Trade with our Sponsor Broker: Pepperstone http://www.financial-spread-betting.com/ccount/click.php?id=90

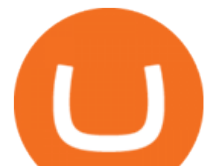

Join Mark's TradersMastermind: https://www.trade. https://lh5.googleusercontent.com/-Y4Sd1IElslc/TYt7zGBJ5fI/AAAAAAAAD84/w9soV4Y\_Adw/s1600/IM G\_1764.jpg|||lh5.googleusercontent.com on reddit.com|||1108 x 1600 Copy the Best Traders - Popular Forex Copy Systems https://coindataflow.com/clue/wp-content/uploads/2019/08/coinbase-interface.png|||Coinbase Review 2021 - Fees, App, Trading, Countries, Bank ...|||1147 x 828

Daily Discussion : ethtrader - reddit.com

Throwback thursday! : ethtrader - reddit.com

How to Transfer Bitcoin from Uphold Wallet to Ledger Nano S .

https://d32ijn7u0aqfv4.cloudfront.net/wp/wp-content/uploads/raw/IN19-4200\_Open24-7\_Desktop%402x.jpg||| Can You Buy Crypto On Robinhood In Nevada - YCRTP|||2880 x 1580

9 Best Stocks to Buy Right Now (January 2022) - Investment Ideas

https://preview.redd.it/t0ugh5nb4se61.jpg?auto=webp&s=e8e678c12b9d44a1a63152aaa29a03d8d93f5b9 5|||Will \$AKITA join the Ethereum meme coin hall of fame? Dog ...|||1815 x 966

On Coinbase, the platform provides more than 50 cryptocurrencies for investors to choose from. In this article, we discuss what are the best coinbase crypto to buy from and what coins investors should actively follow. Quicklook: Best Crypto to Buy on Coinbase. Bitcoin (BTC): Best for Longevity ; Ether (ETH): Best for Complementing Bitcoin

Videos for Send+bitcoin+from+uphold

https://amber.app/wp-content/uploads/2021/02/Amber-App-title-card.png||Coinbase alternative Amber|||1920 x 1080

https://coinscribble.com/wp-content/uploads/2018/11/macbook.png|||Top 5 Best Cryptocurrency Portfolio Trackers | CoinScribble|||1986 x 1110

Best Copy Trading Platforms for 2022 InvestinGoal

https://www.thestreet.com/.image/MTcwMDkyODc4NDY5NTM5MTAy/stock-price-lead.jpg|||Best Stocks to Buy Now|||1920 x 1080

MetaTrader 4 setup is a process where users set up MT4 windows (MetaTrader panels) such as Market watch window, Navigator window, Terminal window, adjust the platforms visual appearance, and add indicators, expert advisors, scripts, and adjust charts. Users adjust the appearance of the platform based on personal preferences.

Binance: BTC NFTs Memes & amp; Meta - Apps on Google Play

Welcome to /r/EthTrader, a 100% community driven sub. Here you can discuss Ethereum news, memes, investing, trading, miscellaneous market-related subjects and other relevant technology. Donuts reward posters, commenters, and moderators for their contributions to the subreddit. They are distributed monthly and used to weight your vote on polls.

https://static.news.bitcoin.com/wp-content/uploads/2019/06/8Cd22RPN-badger-1.jpg|||Bitcoin Cash Ios Wallet - Bitcoin Com Releases Fastest ...|||2200 x 1800

Download MetaTrader 4 for PC, iPhone, iPad and Android

https://ehonami.blob.core.windows.net/media/2014/10/salt-salty-history.jpg|||Salt has a salty history - Easy Health Options®|||2868 x 2151

Join the CryptoDad as he demonstrates a quick, easy, and secure way to transfer bitcoin (and other alt coins) using the Uphold Wallet. We will move our bitco.

http://media.beam.usnews.com/75/ac/f61ac7fa4aeb9058c5ac793f82f0/150915-onlineshoppingwoman-stock.jp g|||6 Potential Downsides of Online Shopping | Personal ...|||3867 x 2578

https://binantrader.com/photos/binance/how-to-buy-cryptos-on-binance-with-debitcredit-card-5.png|||How to Buy Crypto on Binance with Debit/Credit Card via ...|||1438 x 808

Open the Uphold app on your device. Step 2 Select the Uphold Money card you wish to use then click on the

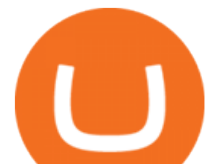

Use Funds button. Step 3 Choose the Send to Cryptocurrency address option. Step 4 Next,. https://thealtcoinseason.com/wp-content/uploads/2020/12/xrp-airdrop-trends-1536x776.png|||How to Claim Spark Airdrop (Uphold users) - The Altcoin Season|||1536 x 776 Cboe Market Data Services - Premier Market Data Supplier Beginner's Guide To Trading - Options Trading Made Easy Full Trade Data by Company - Top Source for Trade Data Send USD or EUR to friends and family using crypto Uphold . Uphold to Trust Wallet - How To Transfer Crypto From Uphold . Free & amp; Premium Indicators - Day Trading Screeners Our Top Picks for Best Online Stock Trading Platforms. Fidelity - Best Overall; E\*Trade - Best for Beginners; TD Ameritrade - Best Web Platform; Charles Schwab - Best for ETFs; Betterment - Best for Hands-Off Investors; Webull - Best for Mobile; Vanguard - Best for Low-Cost Funds Videos for Coinbase+best+coins MT4 Copy Trading is 100% free when you open your account with our partner brokers. We do not charge any management or incentive fee and you keep 100% of your profits. Lifetime Free Service. Videos for Copy+trading+free https://irp-cdn.multiscreensite.com/b655b481/dms3rep/multi/desktop/Pneumax+1.jpg|||Resin factory floor painting services by Gallagher Flooring|||1920 x 1440 Download MetaTrader 4 for PC, Mac, iOS, Android r/ethtrader - reddit https://i.pinimg.com/originals/38/b1/fc/38b1fc1405b3f56d30bd2677b6c09ce7.jpg|||How Much Does Binance Charge To Sell - GODECI|||2560 x 1280

https://www.coindesk.com/resizer/EMEQeuBxvwpKTtzp81308C5CN1k=/cloudfront-us-east-1.images.arcpub lishing.com/coindesk/V75JIVD3YFBYVHFCZ7O2XFIXGE.png|||Arsenal FC Fan Token Ads Criticized by UK Regulator ...|||1500 x 1000

Build a Crypto Portfolio - #1 in Security Gemini Crypto

How to Setup MT4 and Start Trading in Less Than 5 Minutes 5 .

Gutscheine Review 2021 - Get a 20% Fee Discount - finscout.org

Top Options Trading Strategies - Beginner' SGuide To Trading

11 Best Online Brokers for Stock Trading of January 2022 .

Eos exchange binance for cash, download binance app uk. Download binance app ios 2019. In the event you exceed your limit, youll receive a day trade call. Its important not to let the day trade call go unresolved because then it will result in a ninety calendar day ban from being able to place day trades.

Register for FREE and try out our Trade Copier with 1 Master and 1 Slave. Set your Master and Slave account using the login, password and broker. Define the trade size using the Risk Factor. Place a trade on the Master account, it will be copied to the Slave. YouTube.

https://get.pxhere.com/photo/growth-number-line-green-money-market-business-signage-neon-sign-font-textstock-information-economy-financial-scoreboard-success-data-finance-investment-exchange-trading-broker-st ock-market-display-device-electronic-signage-795492.jpg|||Free Images : growth, number, line, green, money, business ...|||5184 x 3456

On top of the Coinbase transaction fees, you may see some fees outside of your Coinbase account we're talking fees from your own bank. Some users are charged a 3% foreign transaction fee if a transaction is made via a credit card or debit card. The 3% is standard for international conversions, but it really depends on your bank.

https://cdn.benzinga.com/files/imagecache/1024x768xUP/images/story/2012/15598856494\_865be6ff09\_b.jpg|

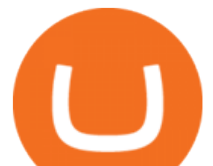

||Sears Holdings Corporation (NASDAQ:SHLD), Best Buy Co ...|||1024 x 768

Enter your trading accounts Login, Password, and Server then click Login. This information is in your Exness Personal Area. Under My Accounts, click the cog icon next to the trading account of choice, and select Account Information for the MT4 Login and Server. Your password is the same as set in the PA.

Ethtrader is a 100% community driven and community owned DAO. You can post news, memes and have fun. Oh, and you get free \$DONUTs! Total Supply Market Cap DONUT Price Total Members Explore the first reddit community with decentralised economy. Ethtrader is the first reddit community with decentralised incentive system.

https://s3-us-west-2.amazonaws.com/go-medici/uploads/2016/02/91.jpg|||19 Bitcoin Remittance Startups That Won't Let the ...|||2048 x 1036

How to Send Money Between Two Crypto Wallets Uphold Blog

https://www.usnews.com/dims4/USNEWS/d2c4eeb/2147483647/resize/1200x>/quality/85/?url=http:%2F %2Fcom-usnews-beam-media.s3.amazonaws.com%2F2e%2Fd5%2Fbe51ee074811adba295fa22b876d%2F16 0418-businesspeoplejumping-stock.jpg|||4 Essential Questions Everyone Should Ask About Job ...|||1200 x 800

https://www.mt4copier.com/wp-content/uploads/2016/01/mt4-local-trade-copier-client-ea-properties.png|||MT 4 Trade Copier - Forex Copy Trading Software|||1279 x 909

The 7 Best Cryptos to Buy on Coinbase Now InvestorPlace

In this video you will find out How To Transfer Crypto From Uphold To TrustWallet. Orbitau Airdrop. APENFT Airdrop. Follow Twitter. Join Telegram Trading Signals Channel. Follow YouTube Channel. I am affiliate with website in the description. I provide only information what you can do, all responsbility is on you investing to crypto. GET .

https://i.redd.it/g75ynndyh0b21.jpg|||Coinbase Level 3 Withdrawal Fiat Reddit How To Cash Out ...|||1242 x 2208

When looking at the fundamental Tokenomics of a crypto project being listed on Coinbase is a positive dynamic when considering adding one to your watchlist. The current Coinbase list of coins for 2022: 0x ZRX 1inch 1INCH Aave AAVE Alchemix ALCX Alchemy Pay ACH Adventure Gold AGLD Algorand ALGO Amp AMP Ampleforth Governance Token FORTH Ankr ANKR

1. Create a trading account with your preferred provider. 2. Follow this link to download MT4. 3. Click on the IG setup window in the bottom left of your screen. 4. Select run and follow the instructions in the install wizard popup.

Download MetaTrader 4 for Windows for Free

To transfer Bitcoin from Uphold to Coinbase: Open the Uphold app and click on the transact. Tap on from and select the Bitcoin option. Enter the amount that you want to transfer. Tap To and select the network. Click on Preview Withdraw and then enter the address of your other wallet where you .

https://coinzodiac.com/wp-content/uploads/2019/02/binance\_dots.png||How To Deposit & amp; Withdraw Money (GBP/EUR) on Binance ...|||1294 x 819

Welcome to /r/EthTrader, a 100% community driven sub. Here you can discuss Ethereum news, memes, investing, trading, miscellaneous market-related subjects and other relevant technology. Donuts reward posters, commenters, and moderators for their contributions to the subreddit.

How to Use MetaTrader 4? - Metatrader 4 Setup - Forex Education

*(end of excerpt)*